Emanuela Molinaro (UniVE), Marisol Occioni (UniVE), Barbara Monticini (GARR)

**La biblioteca federata**  *Attivazione e configurazione delle risorse elettroniche federate: il caso 3*

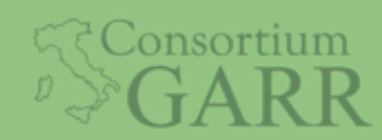

Roma, IDEM DAY 2018, ISTAT 7 maggio 2018

## Caso 3: segnalazioni periodiche

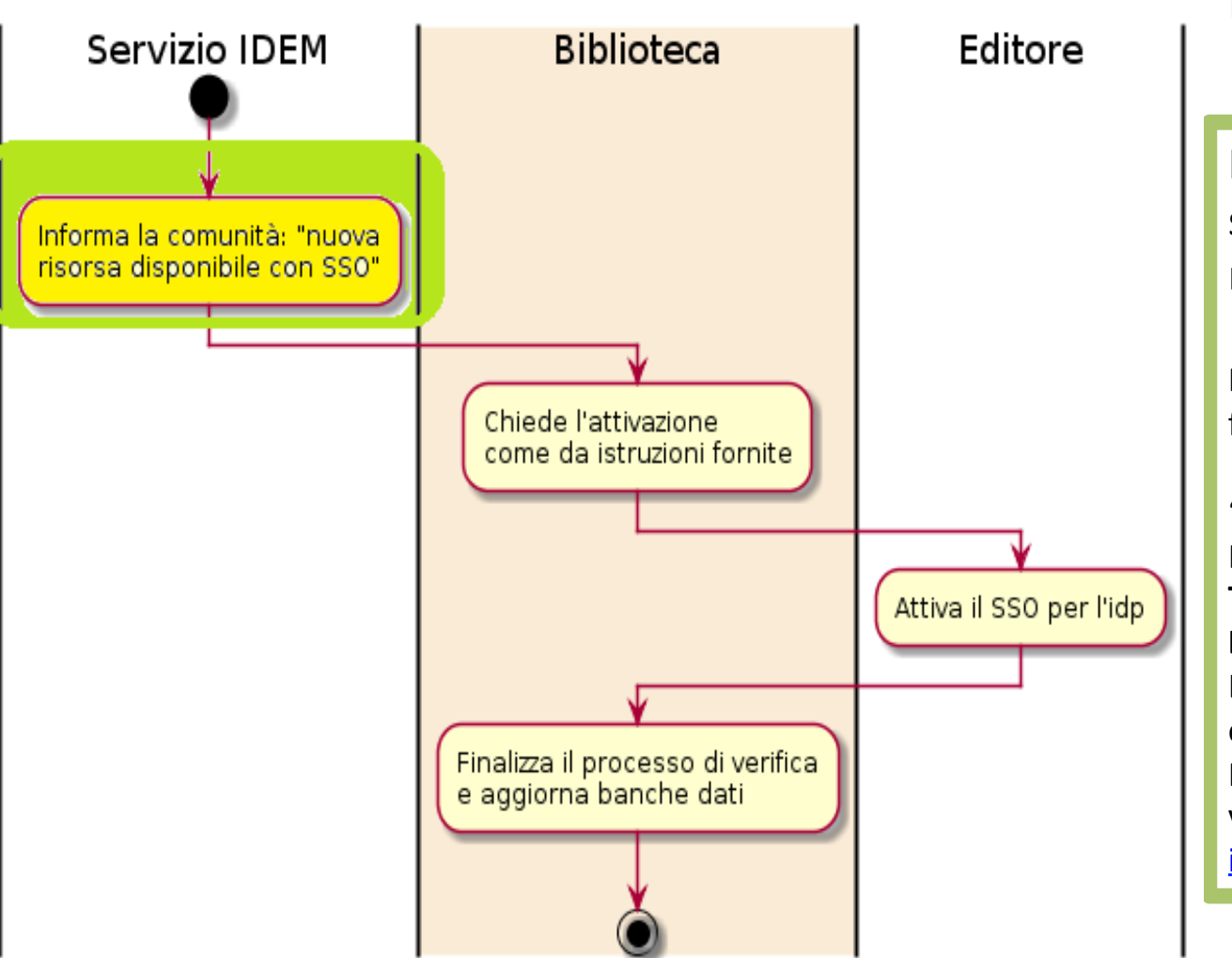

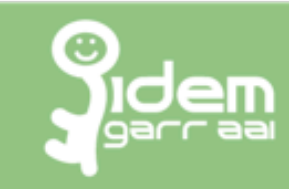

IDEM scrive alla biblioteca segnalando nuovi partner o nuove ER accessibili via SSO: Mar. 02 Mag. 2017 16:01:25 from: idem-help@garr.it "E' recentemente entrata in Federazione IDEM la nuova risorsa: **Torrossa full text platform di Casalini Libri Spa**. La risorsa richiede il seguente attributo: eduPersonScopedAffiliation (R)(...) Per richiedere l'attivazione dell'idp verso l'editore Casalini contattare idem-help@garr.it o l'editore stesso. "

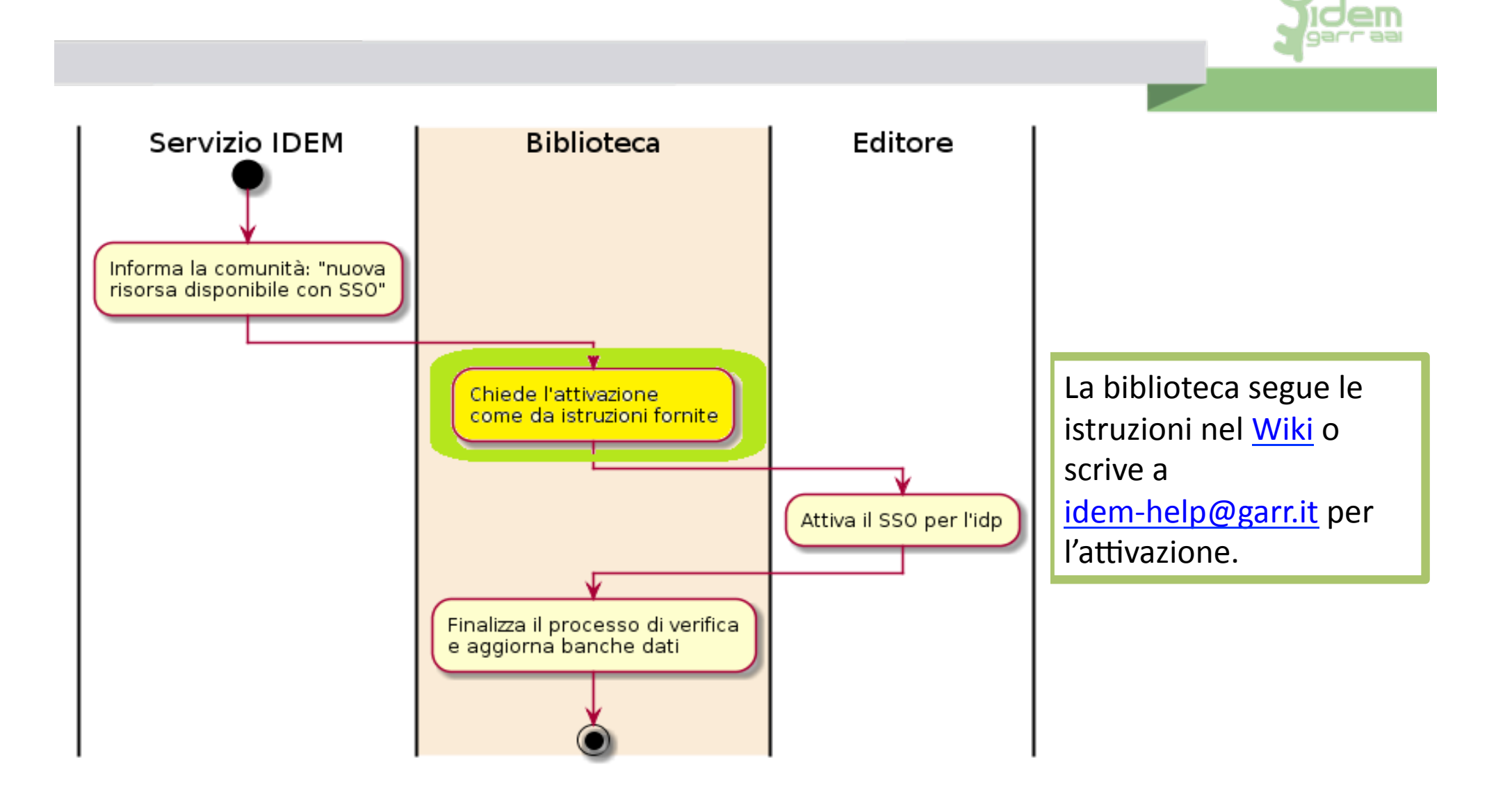

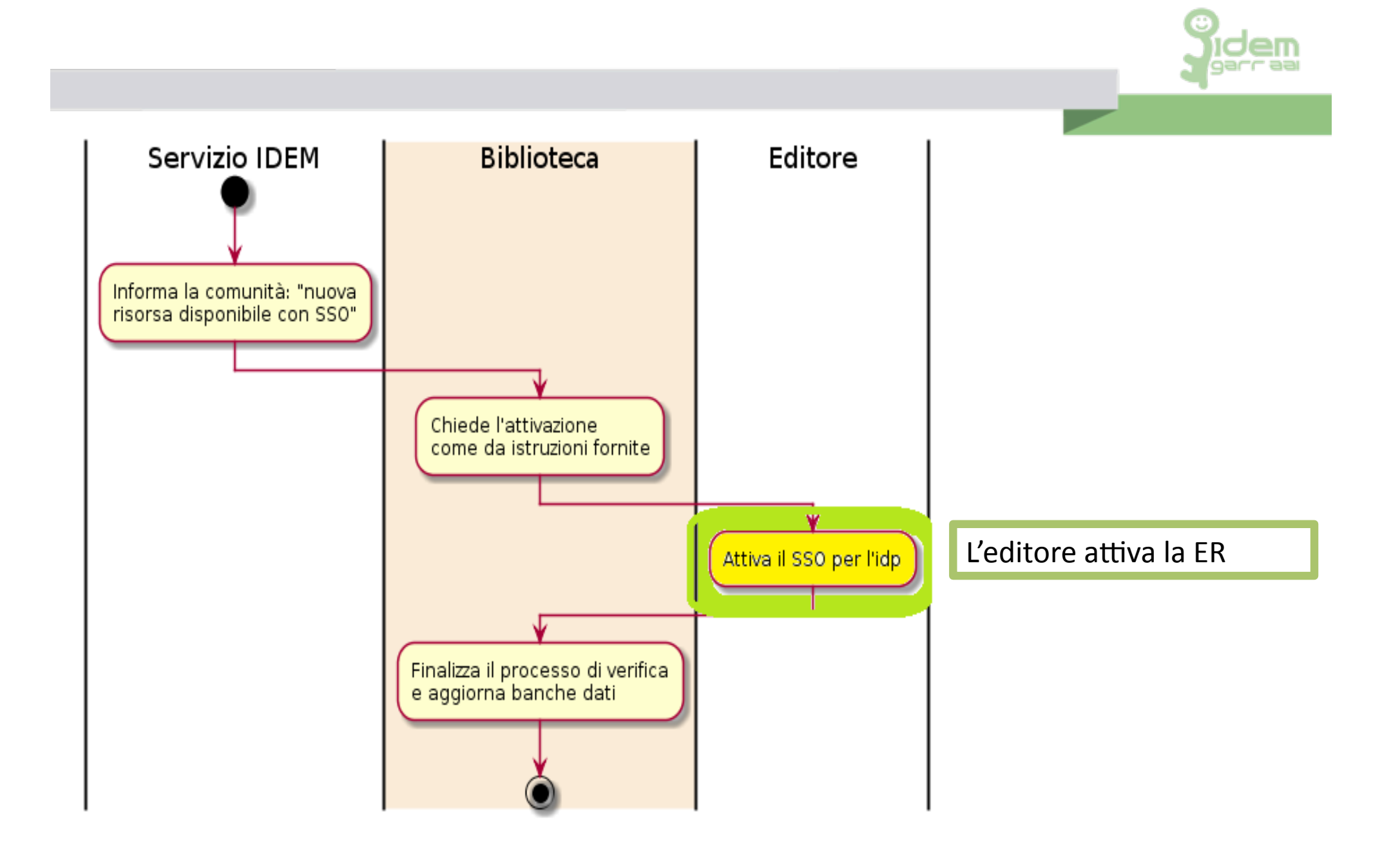

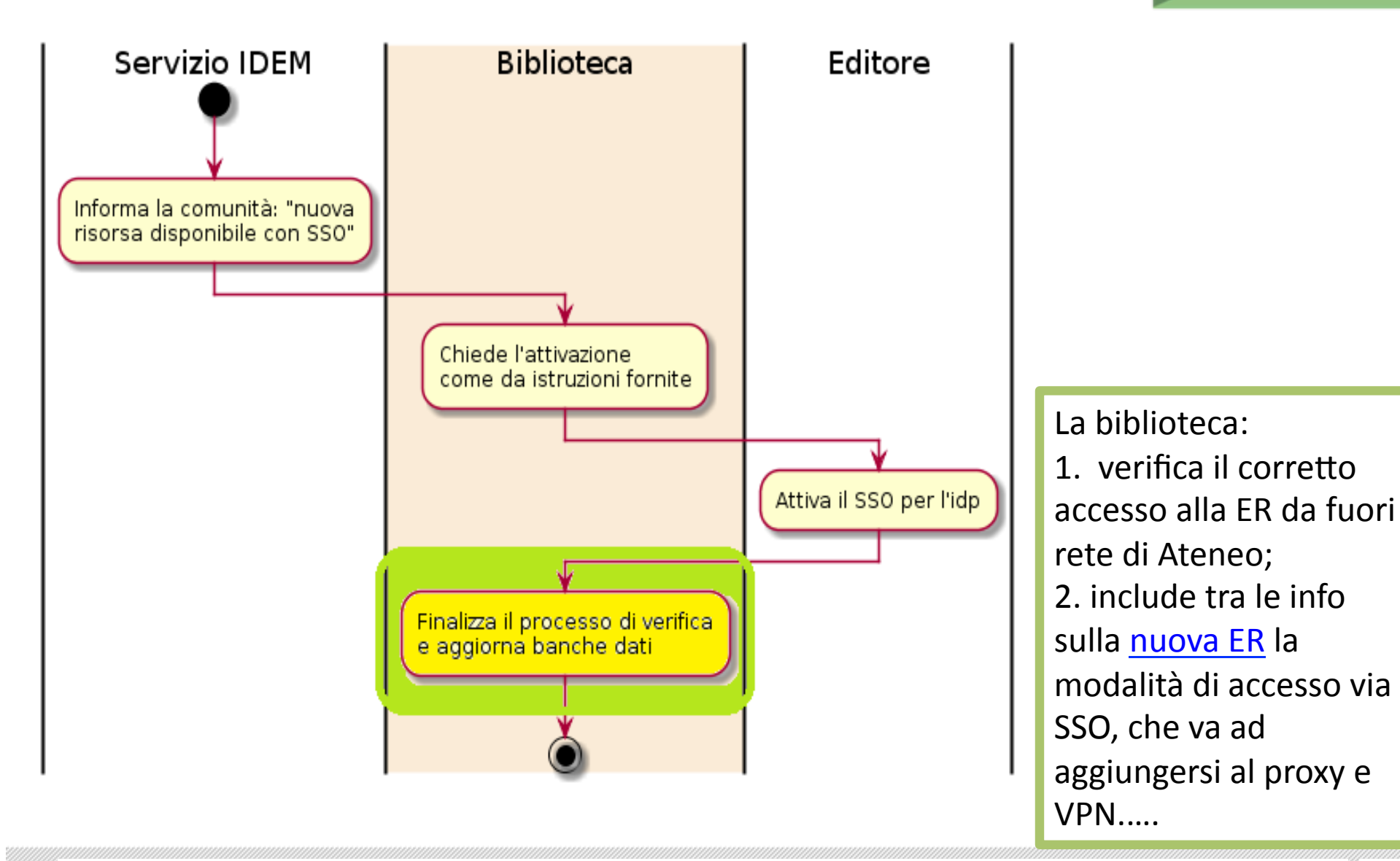

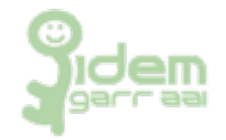

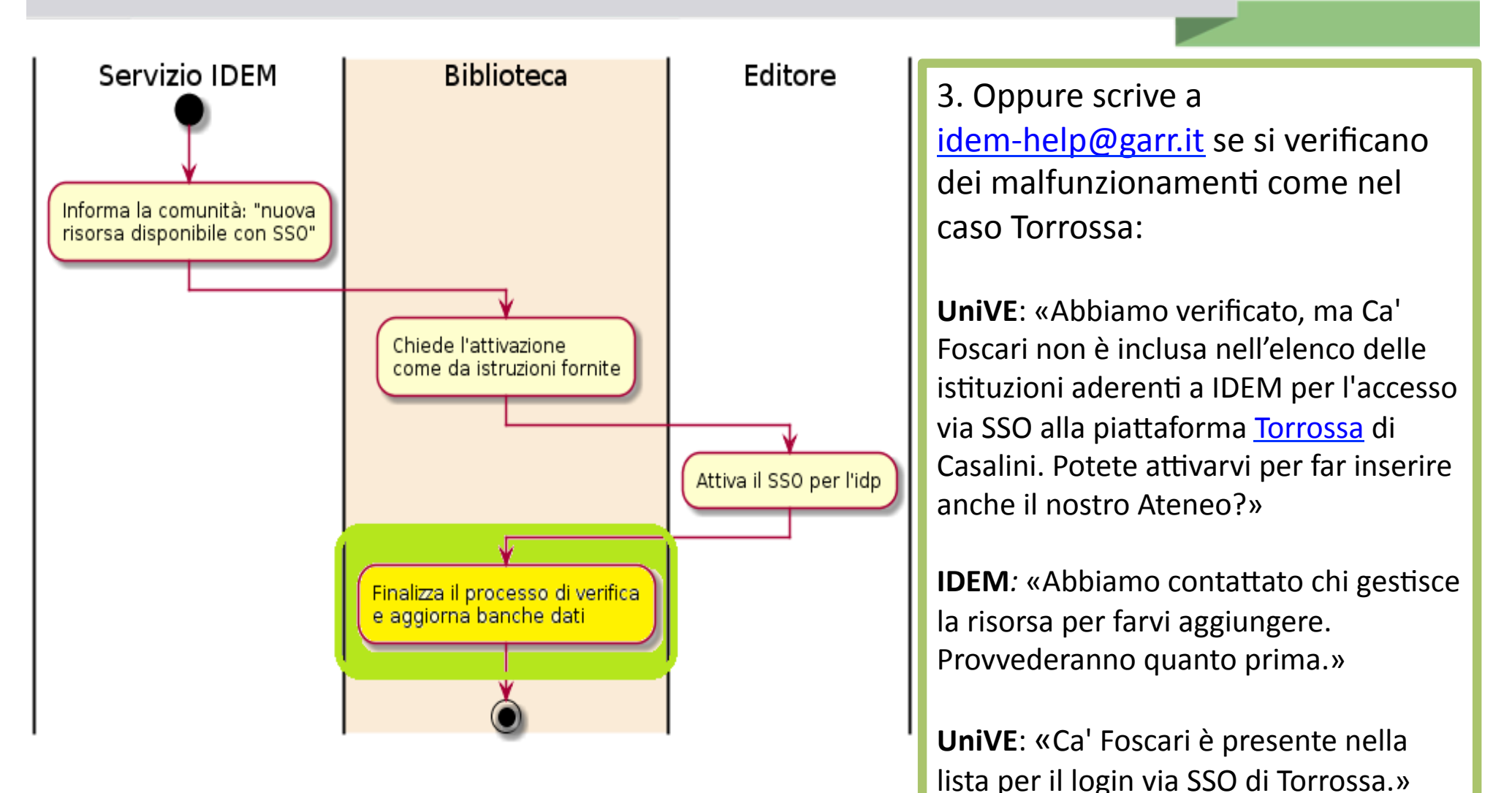